## Functions, Part 2 of 3

#### **Topics**

- Functions That Return a Value
- Parameter Passing
- **D** Local Variables
- $\Box$  Header Files

#### Reading

□ Sections  $5.1 - 5.7$ 

#### **Functions Can Return Values**

\*\* averageTwo - calculates and returns the average of two numbers \*\* Inputs: num1 - an integer value

- $\star$ num2 - an integer value
- 

\*\* Outputs: the floating point average of num1 and num2<br>\*\*\* Outputs: the floating point average of num1 and num2 float averageTwo (int num1, int num2)

 $\{$ 

float average; /\* average of the two numbers \*/

 $average = (num1 + num2) / 2.0$ ; return average;

 $\mathcal{E}$ 

#### Using averageTwo #include <stdio.h><br>float averageTwo (int num1, int num2) ;<br>int main ( )  $\{$ float ave ;<br>int val1 = 5, val2 = 8 ;<br>ave = averageTwo (val1, val2) ;<br>printf ("The average of %d and %d is %f\n", val1, val2, ave) ;  $return 0:$  $\overline{1}$ float averageTwo (int num1, int num2)  $\overline{\mathcal{L}}$ float average;

 $average = (num1 + num2) / 2.0$ ;  $return average;$ 

 $\overline{\mathbf{r}}$ 

#### Parameter Passing

 **Actual parameters** are the parameters that appear in the function call.

average = averageTwo (**value1**, **value2**) ;

- **Formal parameters** are the parameters that appear in the function header. float averageTwo (int **num1**, int **num2**)
- **Q** Actual and formal parameters are matched by position. Each formal parameter receives the value of its corresponding actual parameter.

### Parameter Passing (cont.)

- **D** Corresponding actual and formal parameters do not have to have the same name, but they may.
- **D** Corresponding actual and formal parameters must be of the same data type, with some exceptions.

## Local Variables

- Functions only "see" (have access to) their own **local variables**. This includes main( ) .
- **D** Formal parameters are declarations of local variables. The values passed are assigned to those variables.
- Other local variables can be declared within the function body.

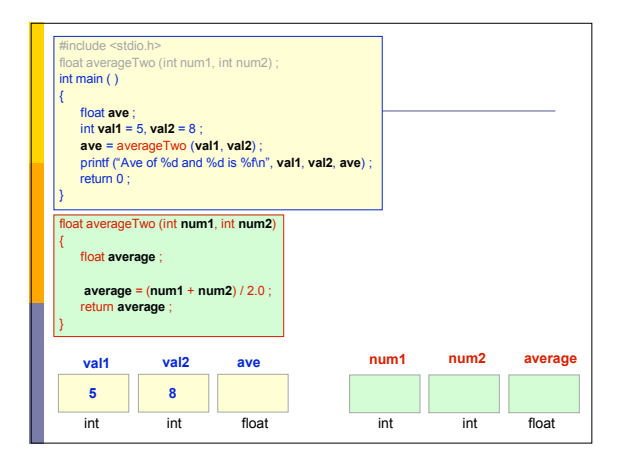

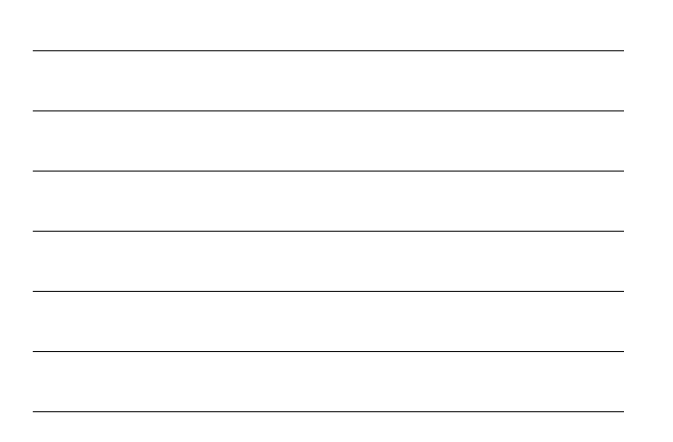

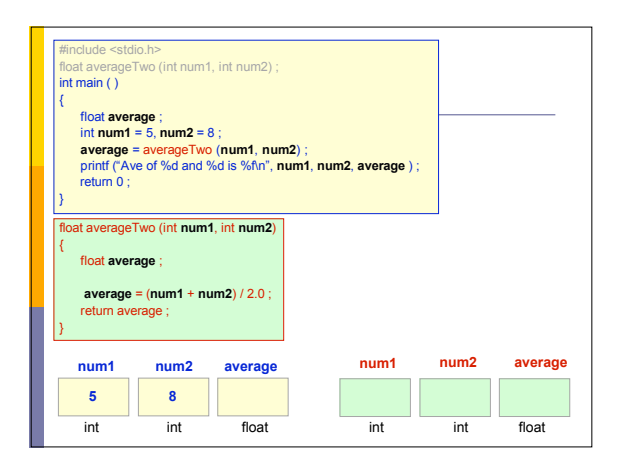

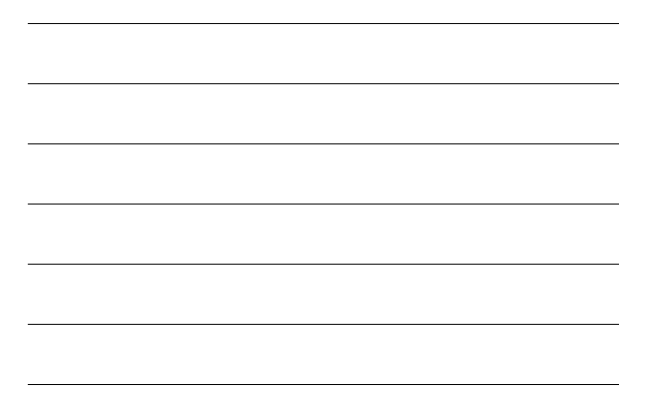

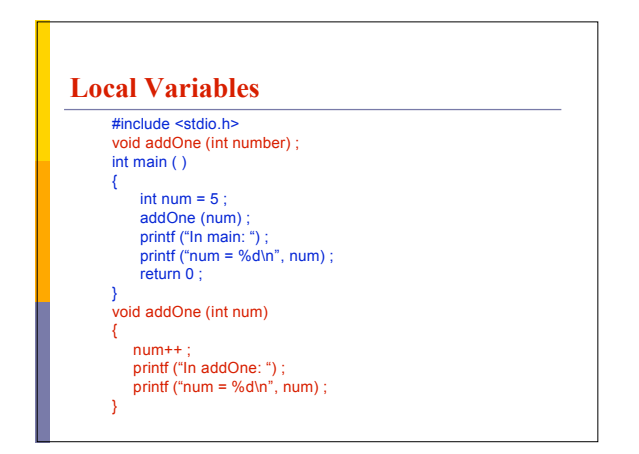

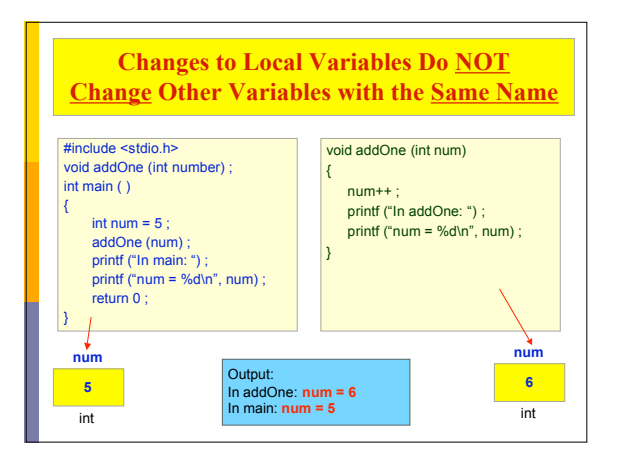

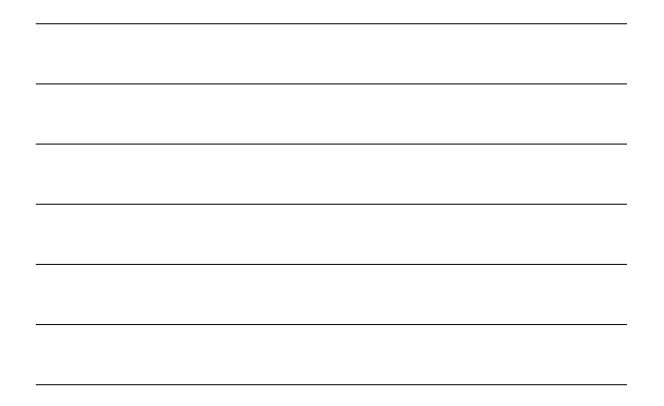

#### Header Files

- **Header files contain function prototypes for all of** the functions found in the specified library.
- They also contain definitions of constants and data types used in that library.

# Commonly Used Header Files

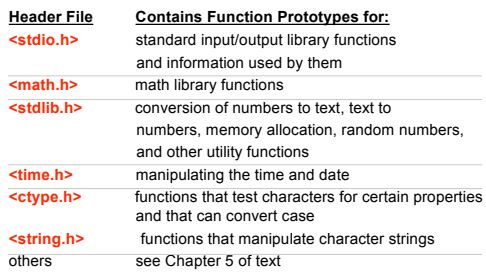

# Using Header Files

#include <stdio.h> #include <stdlib.h> #include <math.h> int main ( )

float side1, side2, hypotenuse ;<br>
printf("Enter the lengths of the right triangle sides: ") ;<br>  $\text{ssant}(\text{sign}^{\omega}(\text{sgf}\text{sg}\text{g}\text{g}\text{g}\text{g})\mid (\text{side2} \leq 0) \mid (\text{side2} \leq 0) \{$ <br>
exit (1) ;

 } hypotenuse = sqrt ( (side1 \* side1) + (side2 \* side2) ) ;<br>printf("The hypotenuse = %f\n", hypotenuse) ;

return 0 ;

{